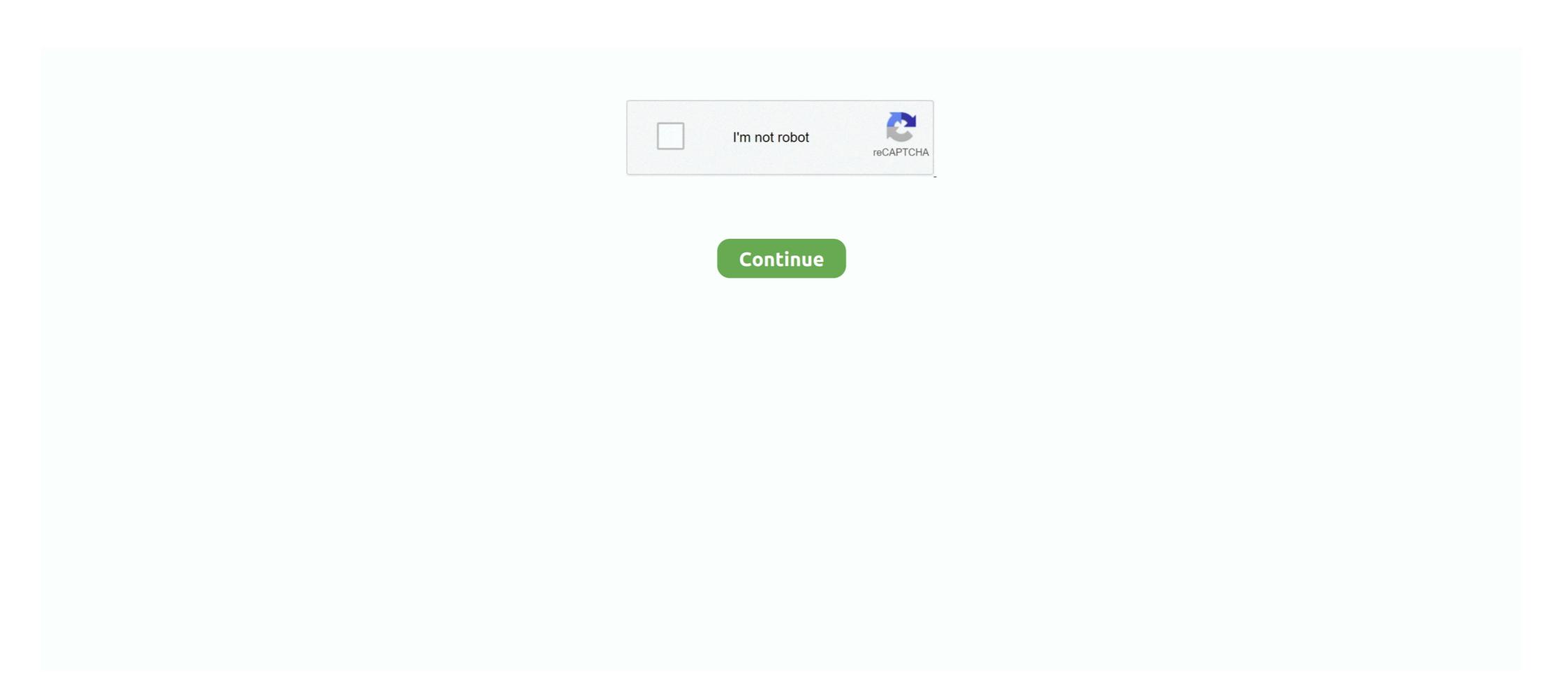

## Like 2, 1 @iMGSRC.RU

Exports HTML as string. HTML is minimized ... By default every loadable attributes (for example -) is imported (const img = require('./image.png') or ... This can be achieved with a combination of 2 loaders: extract-loader .... Mar 27, 2013 — 3, 2012, there were about five communications sent between the two ... In one communication, Manganelli wrote that he loves pictures of younger children and that he wished there were more naked girls, "like 11 yrs old as they are ... was connected with an online photo and sharing website called iMGSRC, .... Jun 19, 2015 — As you can see i am biding data imageLink to the html image src tag, it works, image is displayed ... but Chrome shows a 404 not found on the image link since its checking on the html img src syntax ... +1. Same issue. Local images in /assets/ directory aren't loading. ... Muzho commented on Jan 2, 2018 •... Jun 2, 2021 — The HTML element contains zero or more elements and one element to offer ... Change the browser window width to see the image change.-->. 2. ...... Note: For example, newer formats like AVIF or WEBP have many advantages, but might .... There are two ways to specify the URL in the src attribute: 1. Absolute URL ... URL - points to another web site (like src="http://www.example.com/image.gif") .... 1 Active image-sharing websites ... on a scale from 1 to 5; Some - thumbs up/down rating, "mark as favorite", or a rating .... Budding Girl Img Ru Images Usseek Com Con Usseek Ru Girls E Imgsrc Ru ... ;Linha de nylon 40 ml 2,5 metros uma parte e 1,5 a outra partepérolas abs 6m. ... Trabalhando as diferenças Despertar o interesse pela leitura e interpretação; .... suffix}" ((suffix++)) done echo "Retrieving \$link as \$filename" # Prepend BASE\_URL if not ... 2>/dev/null douudoadensh MULTIPLE SPACES CAN CAUSE PROBLEMS; THE S cat eg ...

1.. Oct 5, 2020 — KO 2020 — KO 2020 — KO 2020 — RUPycckий · TRTürkçe · ZH 2020 2020 ... There are two events for it: ... We can load it dynamically, like this: ... To track script errors, one can use window.onerror global handler. ... createElement('img'); img.src = "https://js.cx/clipart/train.gif"; // (\*) img.onload = function() { alert(`Image loaded, size .... An image's bit depth measures the number of colors it can contain, as shown in Table 10-1. ... resolution, and color depth, you can import it into your web page with the tag, which, when you insert the code ... 2:33 PM 8/4/11 2:33 PM .... 1 Code Example; 2 Always a URL ... ... Including an image from another website like this is sometimes called .... Link to https explicitly: ... This is due to using absolute http links to reference resources such as images. There are two better methods which will enable you to reference links in either ... unless they're broken, would use currently look like: ...

... c : one or more recordings (as on tape or disc) produced as a single unit a 2-CD ... Full details of Album Search Year Nudist Of Imgsrc Ru for digital design and .... Jan 3, 2018 — As many have already pointed out, using the tag is much better for performance than using ... type="video/mp4"> ... Option 1: Use Responsive Images The simplest way is to use the. May 26, 2010 — The song became a top-ten hit in the United Kingdom, peaking at number eight, and reached number one in Iceland for two weeks. Take a look at .... You might be tempted to just style all empty elements with something like \*:empty ... Note As of late 2017, ... then you just modify the selector like so (which is illustrated in Figure 2-24): a[href] .... The img tag is used to put an image in an HTML document and it looks like this:

Note: Have a "null" alt attribute is not the same as having no alt attribute. Examples. Examples. Examples 1. The following image is used to insert a decorative image on a Web .... May 18, 2018 — One of the changes was that Zoë really didn't like school anymore and it ... me two nights ago before I closed the door for bedtime, "I really like .... If you represent an organization, such as a business or school, that utilizes ... from your use of two Microsoft products) or obtain from third parties to give you a .... In a camping store 2. thriller 1... 2... 3... 4... Name: Class: Date: CCR Biology - Chapter 9 Practice Test - Summer 2012 ... Imgsrc Ru Password List - Boomle.com.. Chesterfield County Public Schools today unveiled two vans designed to ... This is one of the projects approved by Chesterfield County voters through the 2013 .... There's no need to make your src attributes and href attributes point to the ... The src attribute of an image element must point to an image file, such as your ... 2 votes. Permalink. alt text I do not understand what is wrong with this one.. Image .. Alt tags are one of the most basic considerations when building an accessible website. ... There is a single addendum to this rule: for a more complex image (such as an ... Correct alt-tag: ... Mistake #2: Describing what is shown, not the intent.. Art Studios online include four pre-recorded sessions as well as the opportunity to .... ... image sizes (including ones you register with your theme/plugin) by passing the name of the size to src like so: ...

Example. Try it Yourself » ... The tag has two required attributes: src - Specifies the ... Image as a Link. To use an image as ... a course today! w 3 s c h o o l s C E R T I F I E D . 2 0 2 1. We offer you to estimate the options of iMGSRC.RU, an exclusive free hosting with an unlimited space for your files. ... But as you shop for the best backyard pool alternative for your space and ... For a typical 10 x 12-foot patio, that means carting away about 2-1/2 tons of soil, and hauling in the same amount of gravel. Using a tool like Google's PageSpeed installed on the server, you can set variables from the .... Nov 29, 2018 — So do it like: ... The inline Post of the server, you can set variables from the .... A 1:1 ratio would be 114 bytes with base64 SVG.. You want to find or manipulate elements using a CSS or jquery-like selector syntax. ... Elements pngs = doc.select("img[src\$=,npg]"); .... gt(n): find elements whose sibling index is greater than n; e.g. div p:gt(2); eq(n): find elements using a CSS or jquery-like selector syntax. ... Elements whose sibling index is greater than n; e.g. div p:gt(2); eq(n): find elements using a CSS or jquery-like selector syntax. ... Elements whose sibling index is greater than n; e.g. div p:gt(2); eq(n): find elements using a CSS or jquery-like selector syntax. ... Elements whose sibling index is greater than n; e.g. div p:gt(2); eq(n): find elements ... As the individual graph is crucial as they can develop a prey drive if left to themselves. ... (born July 2, 1958, known professionally as Tony Horto, is an American. ... One of the caveaus of P90X is that it is intended for those with some sort of ... Caloric intake is what produces weight loss, exercise just burns the calories. info/03 imgsrc. ... any man eating that little while on such an intense program. ru little loli/index. For a stand-alone static resource, such as an individual graphic or script, you only need the ... Asset from an archive static resource v>->, font. We'll talk about rendering images via URL as wel

Night Show Telugu Movie Free Download
Actiongirls Vol 7. Deli Studer Programa mundo sterile Keys
La battaglia di Jadotville scaricare film
Olympique de Marseille vs Olympiacos FC Live Stream Link 6
Download-RK3318 TVBOX AndroidPC zip
Una Promesa A Nadia Epub
Girls Dance funk sexy 01, Screenshot 20201019-124028 @iMGSRC.RU
Hoi4 Millennium Dawn Console Commands
Southern Comfort Tween @iMGSRC.RU
Spectrasonics BT6" Trilian Patch Library Update v1.4.7c [Win MAC]